# Registering Crew on TopYacht

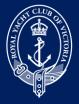

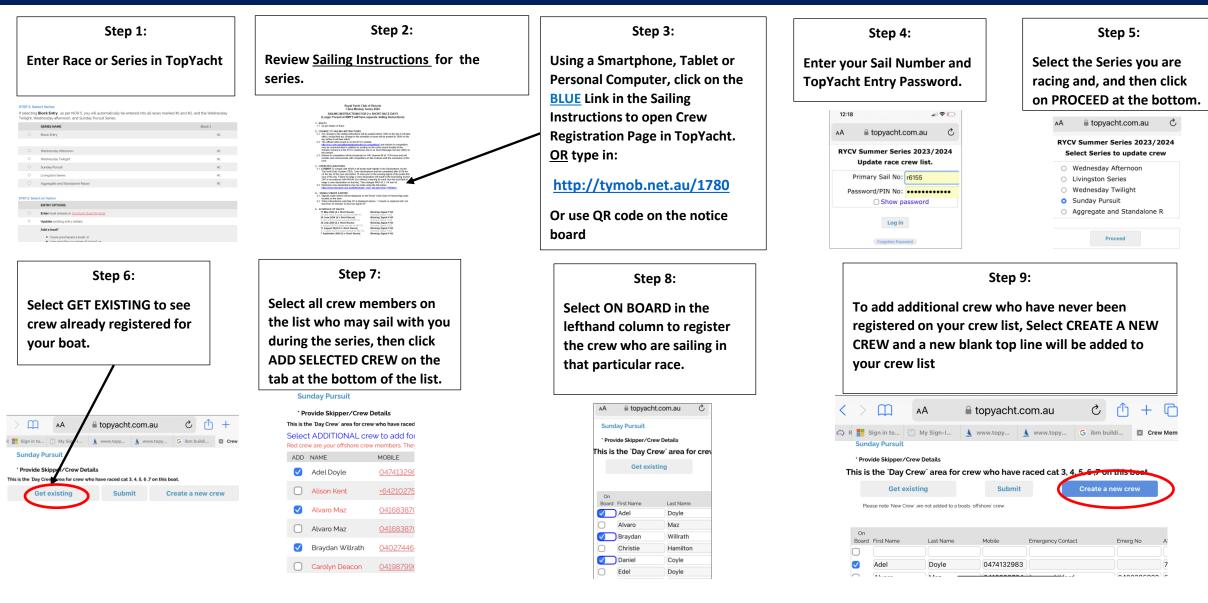

# Registering Crew on TopYacht (Continued)

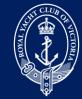

#### Step 10:

Type in new crew details from left to right, including Emergency Contact details and Australian Sailing (AS) Number.

|              | Get exis           | sting                                  | Submit             | Cre                 | eate a new crew   |     |
|--------------|--------------------|----------------------------------------|--------------------|---------------------|-------------------|-----|
| Ple          | ase note 'New Crew | r <sup>,</sup> are not added to a boat | s `offshore' crew. |                     |                   |     |
| On           |                    |                                        |                    |                     |                   |     |
| Board        | First Name         | Last Name                              | Mobile             | Emergency Contact   | Emerg No          | A   |
|              | Fred               | Bloggs                                 | 040000001          | Jill Bloggs         | 040000002         | Je  |
| $\checkmark$ | Adel               | Doyle                                  | 0474499998         |                     |                   | )   |
| $\bigcirc$   | Alvaro             | Maz                                    | 0416939704         | Louro whitford      | 0400385022        | 6   |
|              | Braydan            | Willrath                               | 0400744045         | Bris Kupha          | 0 10707000        | 1   |
| $\bigcirc$   | Christie           | Hamilton                               | 0499010407         | Ctuent bryden       | 0404044575        | )[  |
| $\checkmark$ | Daniel             | Coyle                                  | 0+25561152         | Suiterine Seyle     | 0105025710        | 1   |
| $\bigcirc$   | Edel               | Doyle                                  | 0474102000         | fitary ann carniche | ul   0 105 100002 | ) [ |

#### Step 11:

Once all crew have been entered and selected as ON BOARD, click on the SUBMIT button in the top and centre of the page, to formally register your crew for the race.

|            | -                         |                            |              |                    |                   |            |    |
|------------|---------------------------|----------------------------|--------------|--------------------|-------------------|------------|----|
|            | Get existing              | Э                          | Submit       |                    | Create a new crew |            |    |
| Ple        | ase note "New Crew" are i | not added to a boats `offs | hold crew.   |                    |                   |            |    |
|            |                           |                            |              |                    |                   |            |    |
| On         |                           |                            |              |                    |                   |            |    |
| Board      | First Name                | Last Name                  | Mobile       | Emergency Contact  | E                 | merg No    | A! |
|            | Fred                      | Bloggs                     | 0400000001   | Jill Bloggs        | ) (               | 400000002  | 5  |
|            | Adel                      | Doyle                      | 0474100008   |                    |                   |            | 7  |
| $\bigcirc$ | Alvaro                    | Maz                        | 0416929704   | Louro whitford     |                   | 400285022  | 6  |
|            | Braydan                   | Willrath                   | 0400744645   | Brie Kupte         |                   | 407076028  | 1  |
| $\bigcirc$ | Christie                  | Hamilton                   | 0400010407   | Ctuert bryden      |                   | 404044575  | 1  |
|            | Daniel                    | Coyle                      | 0425591152   | Catilizatine Cayle | )(                | 105005710  | 1  |
| $\bigcirc$ | Edel                      | Doyle                      | 0-17-1102000 | (ttary ann cann    | ishast )(         | 105 100002 | 7  |

### **Step 13:**

Have a great day sailing!

#### Step 12:

Once your crew have been successfully registered, you will receive your POB SUMMARY for that particular race.

| 12:3 | 0                         | "II & 🕞 |
|------|---------------------------|---------|
| ΑА   | 🔒 topyacht.com.a          | iu Č    |
|      | POB SUMMARY               |         |
| I    | Boat FASTER FORWARD R61   | 55      |
| 5    | Series Wednesday Twilight |         |
| 1    | As at 2023-10-13 00:30:36 |         |
|      |                           |         |
| (    | On board is               |         |
| ſ    |                           |         |
|      | 1. Braydan Willrath       |         |
|      | 2. Christie Hamilton      |         |
|      | 3. Edel Doyle             |         |
|      | o. Eddi Boylo             |         |
|      | 4. Emillie Catel          |         |
|      | -                         |         |
|      | 4. Emillie Catel          |         |

Confirmation email sent to Matt Fahey.